# **Online Teaching Checklist, Spring 2018**

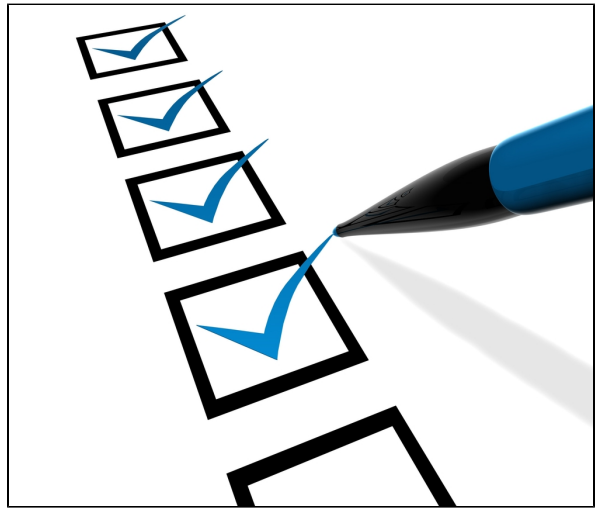

[Image Source](https://www.lmrblaw.com/starting-new-business-checklist/)

# Getting ready to teach online this spring? (Classes begin Monday, 2/5.) This **checklist** will help you prepare.

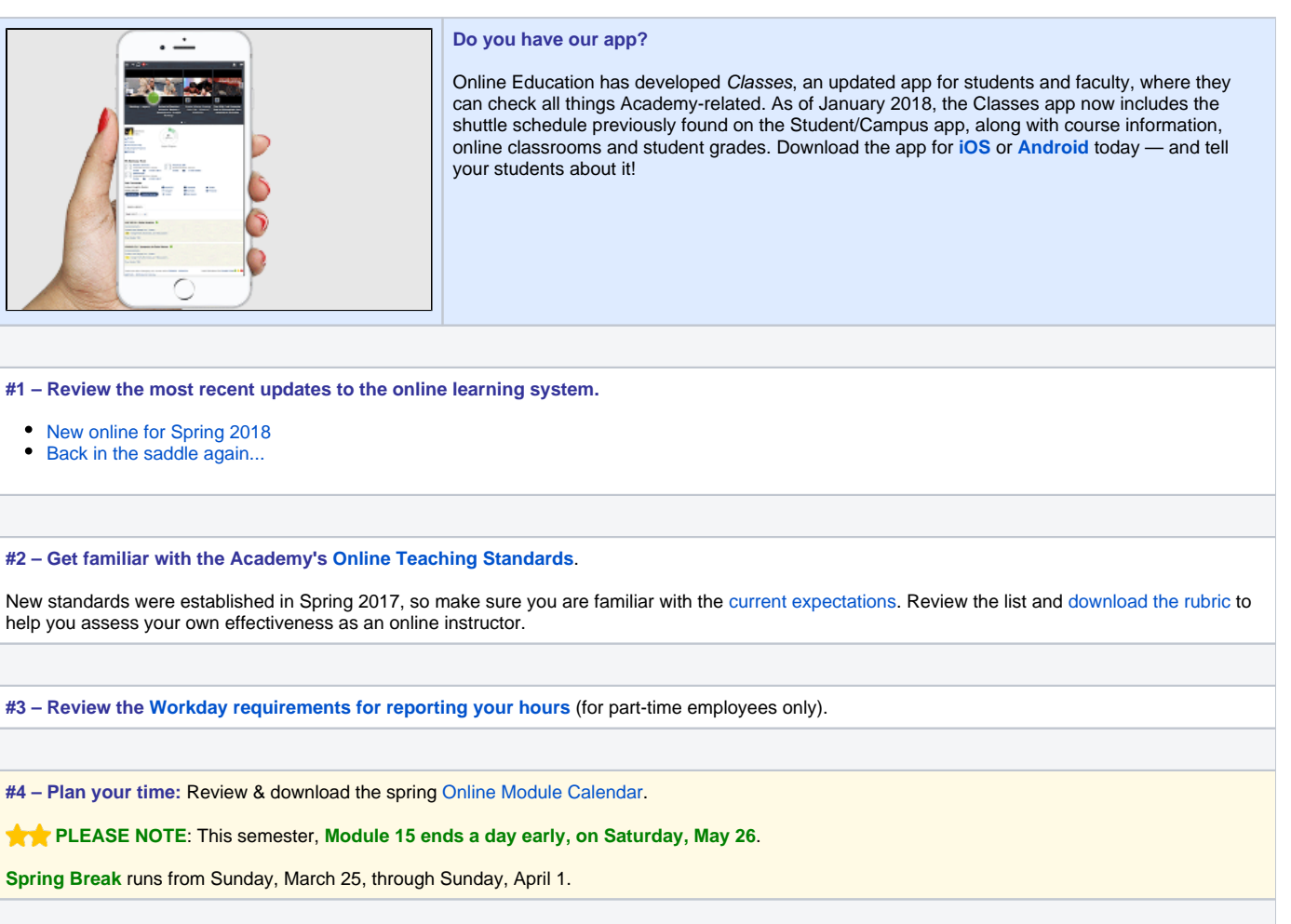

### **#5 – Clarify and [post your expectations.](https://wiki.academyart.edu/display/OTLIB/Posting+Class+Policies)**

- **NEW! [Are students actually reading your class policies?](https://wiki.academyart.edu/pages/viewpage.action?pageId=81465890)**
- [Basic Expectations & Communication](https://wiki.academyart.edu/pages/viewpage.action?pageId=19371601)
- [Late Homework Policy](https://wiki.academyart.edu/display/OTLIB/Late+Homework+Policy)
- $\bullet$ [Excused Lateness in Online Classes](https://wiki.academyart.edu/display/OTLIB/Excused+Lateness+in+Online+Classes)
- [Minimizing grade complaints](https://wiki.academyart.edu/display/OTLIB/2016/10/14/Minimizing+grade+complaints)
- [Posting Class Policies](https://wiki.academyart.edu/display/OTLIB/Posting+Class+Policies)
- [Making Announcements](https://wiki.academyart.edu/display/OTLIB/Making+Announcements)

## **#6 – Make your class student-ready.**

- [Avoiding duplicate topics](https://wiki.academyart.edu/display/OTLIB/2017/06/14/Avoiding+duplicate+topics)
- Review and edit your topics, as needed. **Learn more**: [Setting Up Your Discussion](https://wiki.academyart.edu/display/OTLIB/Setting+Up+Your+Discussion)
- Set up personal topics for your students, if your department requires this. **Learn more**: [Project-Based Classes](https://wiki.academyart.edu/display/OTLIB/Project-Based+Classes)
- $\bullet$ [What if... you want to encourage students to discuss each other's work?](https://wiki.academyart.edu/pages/viewpage.action?pageId=73302905)
- Try [Creating a Private Office](https://wiki.academyart.edu/display/OTLIB/Creating+a+Private+Office) where students can contact you about personal issues and concerns.
- Extend the close date for all your Module 1 and 2 topics to the end of Module 3 (2/25), to accommodate any students who register after the semester begins. **Learn more**: [Welcoming your later arrivals](https://wiki.academyart.edu/display/OTLIB/2015/09/16/Welcoming+your+later+arrivals)

#### **#7 – Get students talking**

- Personalize your "Welcome" topic and add an icebreaker (or create a new topic for your icebreaker). **Learn more**: [Icebreakers & Refreshers](https://wiki.academyart.edu/pages/viewpage.action?pageId=69834551)
- Introduce yourself via video and ask your students to do the same**. Learn more**: [Connecting with your students via video](https://wiki.academyart.edu/display/OTLIB/2016/10/04/Connecting+with+your+students+via+video)
- You might also consider tagging all your students in this initial post. **Learn more**: [More tips for tagging](https://wiki.academyart.edu/display/OTLIB/2017/03/08/More+tips+for+tagging)
- Make it easy for students to engage by posting optional topics where they can share initial ideas about the class. **Learn more**: [Discussing "First](https://wiki.academyart.edu/pages/viewpage.action?pageId=68584890)  [Impressions"](https://wiki.academyart.edu/pages/viewpage.action?pageId=68584890)

#### **#8 – Take care of administrative tasks.**

- Update your contact information in WorkDay.
- Contact HR ([hr@academyart.edu](mailto:hr@academyart.edu)) to update your contact information in the Academy's official record.
- Set up [Easy Grade Pro](https://wiki.academyart.edu/display/OTLIB/Easy+Grade+Pro+Training) with your new class roster.

# **#9 – Set up an online office (optional).**

- Request that a virtual office in Adobe Connect be set up for you ([onlineoffice@academyart.edu](mailto:onlineoffice@academyart.edu)).
- [Attend a workshop](https://wiki.academyart.edu/display/OTLIB/Teacher+Training+Workshops) on "Teaching in your Online Office."
- Learn more about [Teaching in a Virtual Office.](https://wiki.academyart.edu/display/OTLIB/Teaching+in+a+Virtual+Office)

#### **#10 – Get some support.**

- Attend an [online workshop or Q&A session](https://wiki.academyart.edu/display/OTLIB/Teacher+Training+Workshops).
- Contact Jenny Michael [\(jmichael@academyart.edu](mailto:jmichael@academyart.edu); 415-618-3547) to make an appointment for one-on-one support.
- Check out our growing list of [Common Teaching Problems \(and their solutions\)](https://wiki.academyart.edu/pages/viewpage.action?pageId=72320413)
- Post a question (as a Comment, below).

**RETURN TO**: [Online Teaching Library](https://wiki.academyart.edu/display/OTLIB/Home) | [Blog](https://wiki.academyart.edu/display/OTLIB/Blog)